## **Managing Samples in caNanoLab**

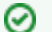

## **Making an item public**

Once you log into caNanoLab, you can create and save samples, publications, and protocols to caNanoLab and modify access to an item. If you are a curator, you can also make the saved item publicly-accessible. If you are not a curator, you must submit the item to a curator for review and approval for public release.

This chapter describes how to manage samples in caNanoLab with the Samples function.

## **Contents of This Chapter**

[Expand all](#) [Collapse all](#)